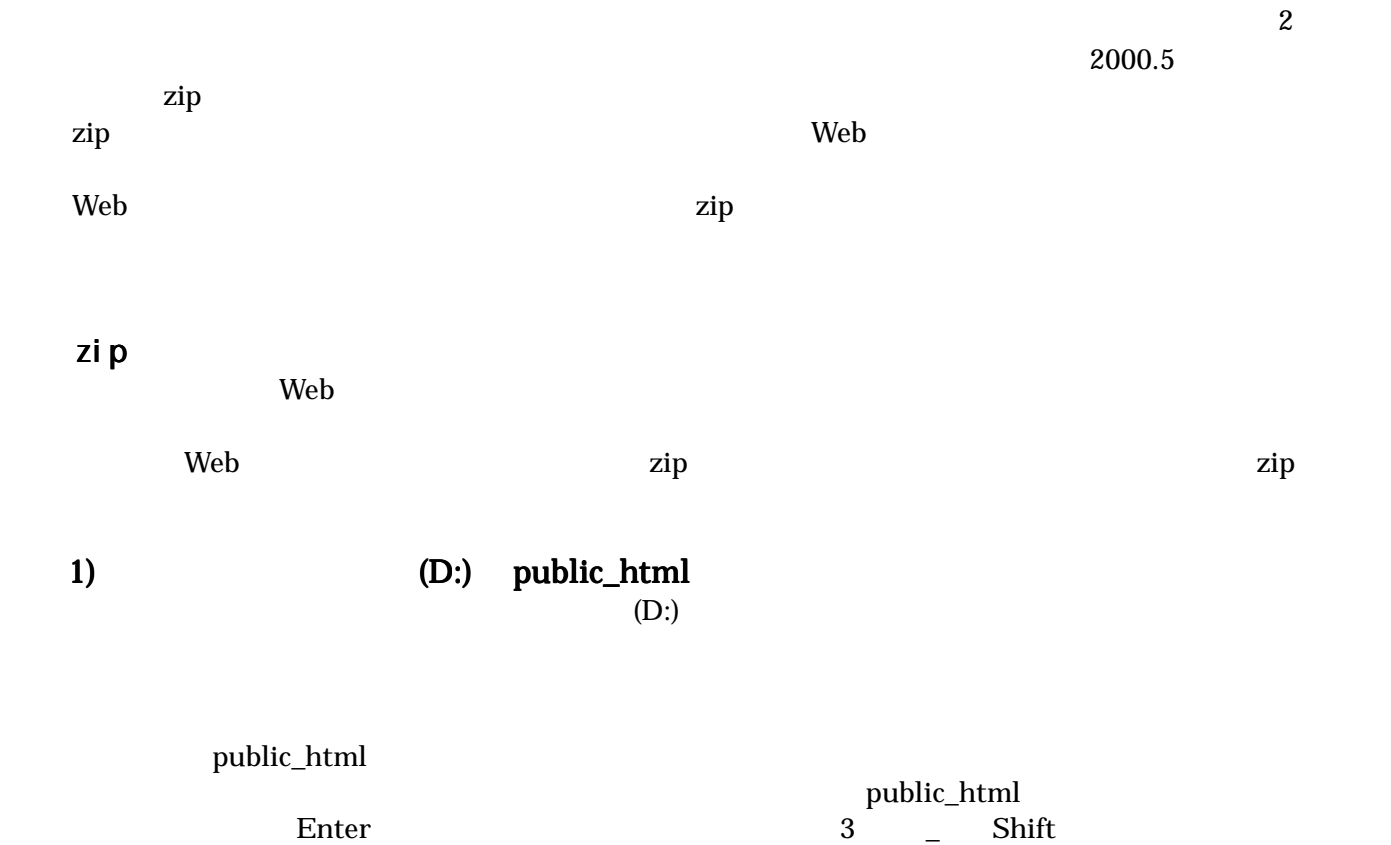

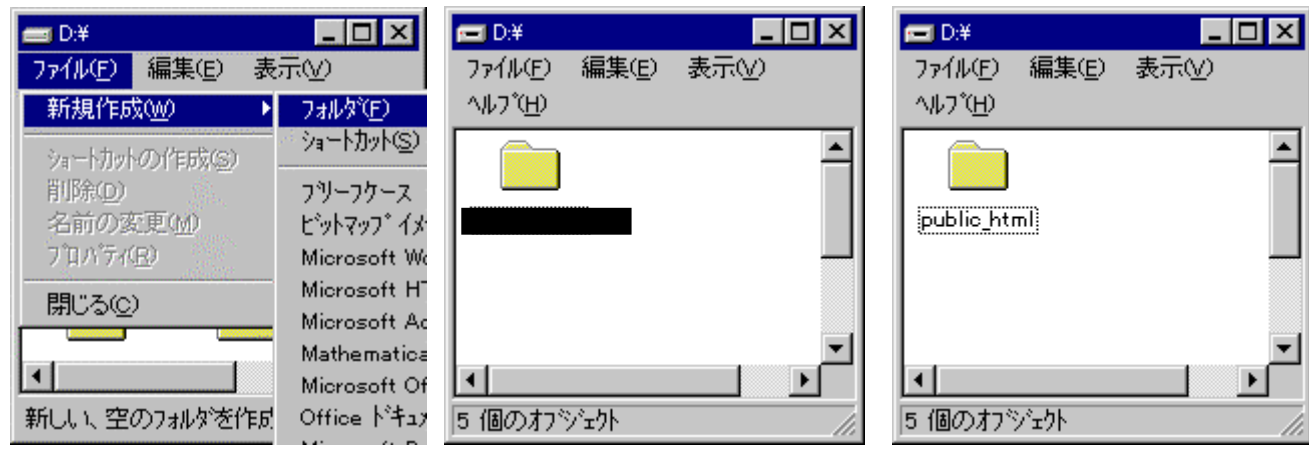

1 **The United States 2 Text** and 2  $\mu$  Dublic html

## 2) The public\_html index.html **HTML**  $\overline{4}$ **ORDER HTML SETTER HTML** (D:)  $\qquad \qquad$  public\_html  $\qquad \qquad$  index.html  $\qquad \qquad$  5 public\_html 6  $\ddot{o}$

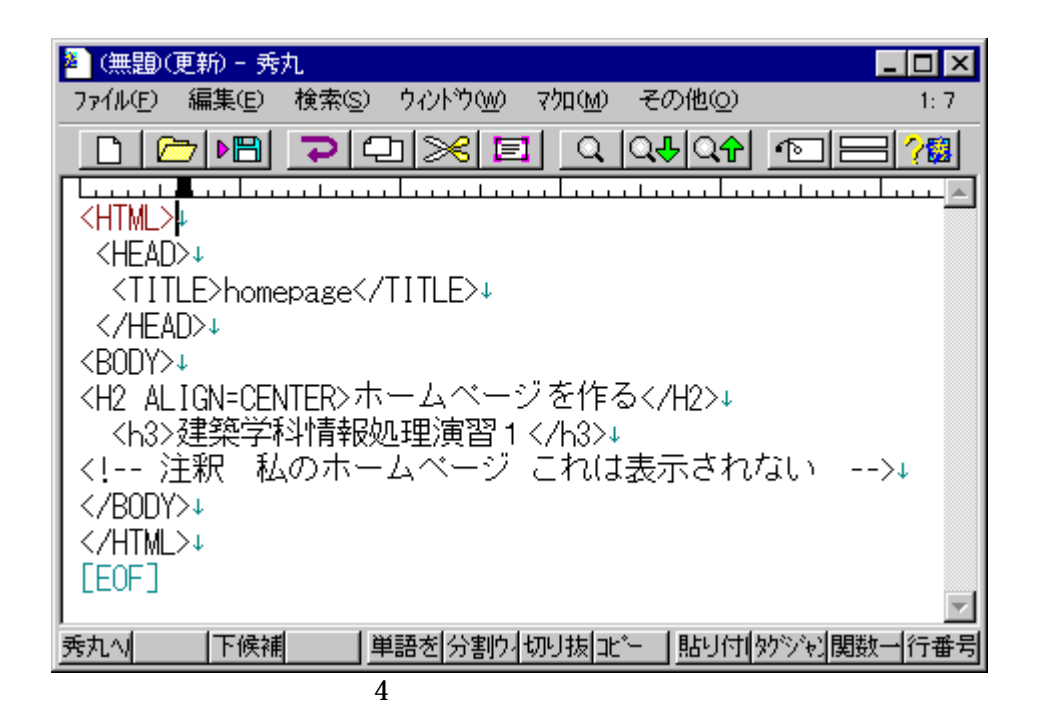

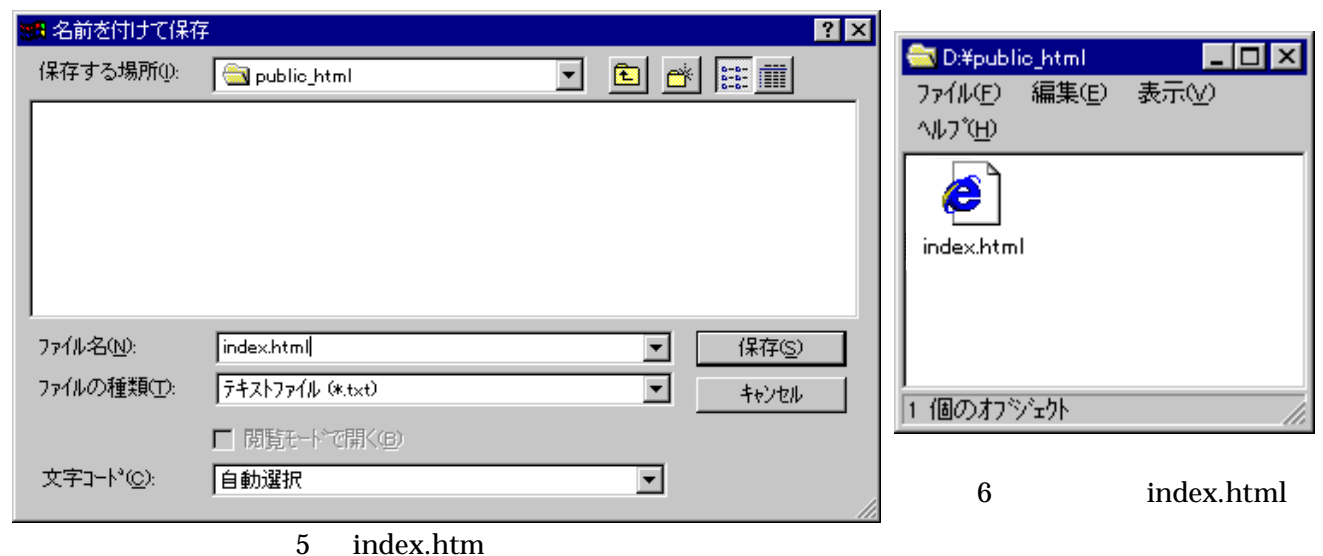

Microsoft Word

<u>HTML 2000 and the contract of the html</u> Internet Explorer

Internet Explorer

Internet Explorer

Internet Explorer

public\_html

 public.html image.jpg photo.jpg

windows windows that the contract of the UNIX UNIX

windows UNIX

 $\mathbf{Web}$   $(3\mathbf{Mb})$